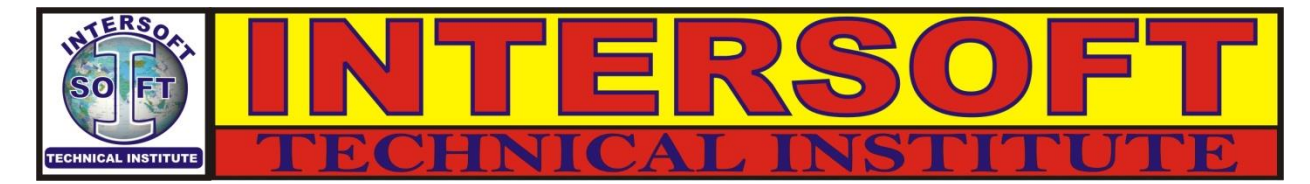

**Address: Bu-3 Pooja Archade, Motiwala Perfume Lane, Bhagatalav Main Road, Surat 395003, Gujarat, INDIA.**

**M.no: +91-9824144698, +91-9824044699 Tel.No: (0261)2424396**

**Email-id: [intersoft05@hotmail.com](mailto:intersoftinstitute05@hotmail.com) Website: [www.intersoftinstitute.com](http://www.intersoftinstitute.com/)**

**Skype-id: intersoft05**

# DATA RECOVERY TRAINING COURSE MATERIAL

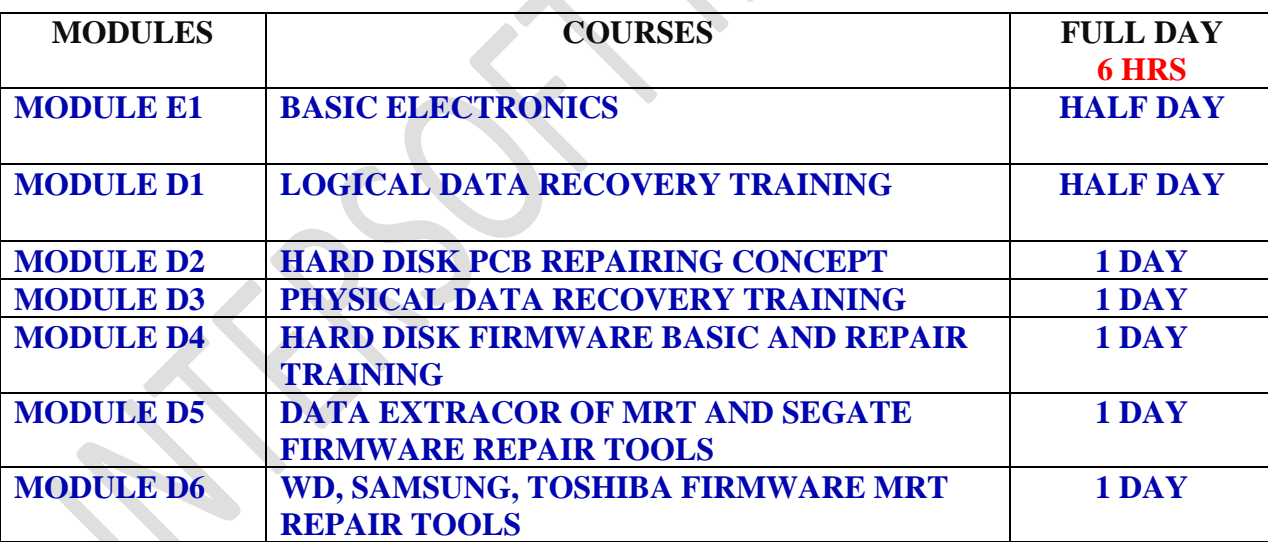

#### **Terms & Condition:-**

- **Registration Fees 1000/- Extra On Any Course**
- **Reserve Seat before class and take online class**
- $\Rightarrow$  **Course content, Fees & chapter may be change without prior notice**

## MODULE D1

#### **LOGICAL DATA RECOVERY TRAINING**

D1.1 Introduction to Storage Device, Hard disk and models, converter used D1.2 Hard Disk Data recovery common problems, with fault

- 1. LOGICAL PROBLEMS (disk detected in BIOS are mainly logical problems)
- 2. PHYSICAL PROBLEMS (disk not detected in BIOS are main physical problems)
	- a. ELECTRONICAL FAILURE PROBLEMS
	- b. MECHANICAL FAILURE PROBLEMS

#### 3. FIRMWARE PROBLEMS

- D1.3 Understanding hard disk structure (platter, head, sector, cluster, track, cylinder,)
- D1.4 Internal Parts of Hard Disk Demo Parts Identify SATA 3.5 Drive 1tb St31000333as
- D1.5 Understand how data stored in hard disk & Microsoft files structure (FAT, NTFS, MBR)
- D1.6 Working concept of Format, Partition & computer booting process,
- D1.7 Data recovery Software used for different problems, steps with features
	- Deleted partition recovery
	- Formatted data recovery
	- MBR repair
	- Deleted files recovery
	- Different software used idea

D1.8 Pen drive and Memory card logically data recovery concept Troubleshooting chart of logical data recovery

# MODULE D2

#### **HARD DISK PCB REPAIR TRAINING**

- D2.1 SMD Basic electronics for hard disk components and PCB repair, tools demo
- D2.2 Common problem in hard disk due to printed circuit board fault
- D2.3 Introduction to HARD DISK PCB , block diagram section of hard disk,

D2.4 Power & protection section, DC to DC converter (Mosfet, other smd component working and power detail in hard disk)

D2.5 Mcu section, Data section, preamp section head (chip working concept power main signals)

- D2.6 Buffer Ram, flash rom section (working concept types and main signals)
- D 2.7 VCM Motor controller & read channel chip working concept and main signals
- D 2.8 Live pcb tracing, different volt of pcb, fault finding of hard disk pcb

Online offline

D2.9 Identify hard disk pcb no for donor pcb (Samsung, Seagate, wd, Hitachi, Ibm , Maxtor) D2.10 Replacing component and IC`s of hard disk (demo, video) (understand different hard disk pcb, circuit troubleshooting chart )

## MODULE D3

### **PHYSICAL(MECHANICAL) DATA RECOVERY TRAINING**

D3-1 MECHANICAL FAILURE PROBLEMS (common hard disk problems)

D3.2 Donor Selection of Different Hard Disk for patient

D3.3 Data recovery instrument detail and used detail with demo on opening hard disk

(clean room, head replacement, spindle motor remover, magnet remove tools, etc)

D3.4 Steps for opening hard disk, video, instruction, do , don't while opening, donour selection, used of instruments

D3.5 Practice on magnet & head replacement of hard disk

D 3.6 Practice on platter replacement of hard disk

D3.7 Practice on spindle motor changing of hard disk

D3.8 Basic idea of data recovery from pen drive, memory card, flashcard

D3.9 Basic Introduction to hard disk firmware updating and high end instruments idea

D3.10 Data recovery common problems and solution to take Chart for hard disk repair

# MODULE D4

### **FIRMWARE UPGRADATION BASIC**

D4.1 Introduction to hard disk firmware

D4.2 Introduction to hard Disk firmware module in service area

D4.3 Problems when firmware is corrupted

D4.4 Basic Introduction to Different Firmware repair instrument/software list

D4.4 Seagate common terminal commands idea

D4.6 Introduction and used of Seagate firmware repair tools

(smart reset, clear plist , clear glist, repair, module update, format, service area, regenerator) D4.7 WD hard disk firmware repair tools used( clear smart, clear plist, clear glist, format, clear regenerator, module check, etc)

# MODULE D5

#### **MRT DEVICE USE FOR HARD DISK FIRMWARE REPAIR & DATA RECOVERY**

- D5.1 Introduction to MRT device and main menus
- D5.2 Data copier/extractor Menus used and connection detail
- D5.3 Seagate MRT menu and connection detail with terminal
- D5.4 Seagate hard disk terminal command identify and Used
- D5.5 Seagate 3 easy steps repairing process
- D5.6 Seagate hard disk shorting process
- D5.7 Seagate hard disk common problems solution due to firmware problems

### MODULE D6

#### **WD, SAMSUNG, TOSHIBA [FIRMWARE](http://datarecoverytraining.in/?p=858) MRT REPAIR TOOLS**

- Common problems in wd hard disk due to firmware problems
- Booting process of hard disk, Connection types of hard disk with firmware toosl
- Types of hard disk and families , models, types architecture MDL DCM LBA
- Identify families from model no ,
- Types of hard disk pcb , pcb no , pcb families
- Matchng USB hard disk pcb with SATA hard disk pcb
- Basic idea of WD hard disk ROM firmware files, different extension
- Types of module, unique main micro moduels
- ROM Modules files (ROM FILES 0A, 0B/20B, 30, 47, 0D, 4F )
- Analysis of ROM Module Data Structure
- Read, write , editing , regenerate of rom modules
- Backup of ROM modules in service area
- Structure of different rom module
- Viewing editning identify, read , copy rom modules, ROM files
- MAIN MODULES OF SERVICE AREA (moduel 01, 11, 13, 5c, 10 1f, 02, 35, 49)
- LDR file loading on WD hard disk, Directory listing Module ,
- Key module for data backup old I series and new royl series
- Read,write, repair, editing modules of wd hard disk s
- Micro code firmware vertion, Wd fixing option
- SPT value calculation, CASE study of WD hard disk firmware repair option

### **CONTACT**

### **[WWW.INTERSOFTINSTITUTE.COM](http://www.intersoftinstitute.com/)**

### **Skype-id: intersoft05**

**Email-id: intersoft05@hotmail.com**

### **M.no: +91-9824144698**

 **+91-9824044699**

**Address: BU-3, Pooja Arcade, Motiwala Perfume Lane Bhagatalav Main Road, Nanavat, Gujarat**

**Surat- 395003**

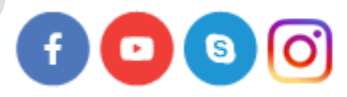